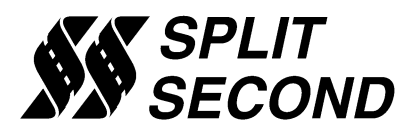

## **AIC1-V4H w/4-ch Tach Additional Injector Controller**

## **Installation Instructions**

- 1) Find a suitable location to mount the AIC1. It may be mounted in a hidden location if it is going to be adjusted one time or occasionally. It can be mounted in the engine compartment, but use a location that does not get too hot or wet.
- 2) Secure it in place after routing the wires.
- 3) Crimp connectors may be used: however, for the best performance we recommend solder and heat shrink on all wire connections.
- 4) Connect the **BLACK** wire to chassis ground.
- 5) Connect the **RED** wire to switched +12V.
- 6) Connect the four **YELLOW/BLACK** wires to each of the ignition trigger signals. The signals from the four wires are internally combined to create a true tach signal
- 7) Connect the **GREEN** wire to the voltage input. The voltage signal may be from an MAF, MAP or TPS sensor:
- 8) Connect the **INJECTOR PLUGS** to the additional injectors.
- 9) Reconnect the negative terminal of the battery.
- 10) Refer to the AIC1 data sheet and R4 software datasheet for programming instructions. Under options and system settings, select Voltage and Additional Injector Controller. Under engine settings select the correct number of cylinders and 4-stroke. With the 4-stroke setting, the additional injectors will fire on every other tach pulse.
- 11) You can double the pulse rate of the injectors for improved fuel distribution by cutting the setting for the number of cylinders in half and selecting 2-stroke. This will preserve the correct RPM reading in the R4 software. On the 2-stroke setting, the AIC1 will fire the additional injectors for every tach pulse.
- 12) All injectors are controlled by map table A

If you have any difficulty with installation, please call us at (949)863-1359 for assistance.

## **THANK YOU FOR CHOOSING SPLIT SECOND**